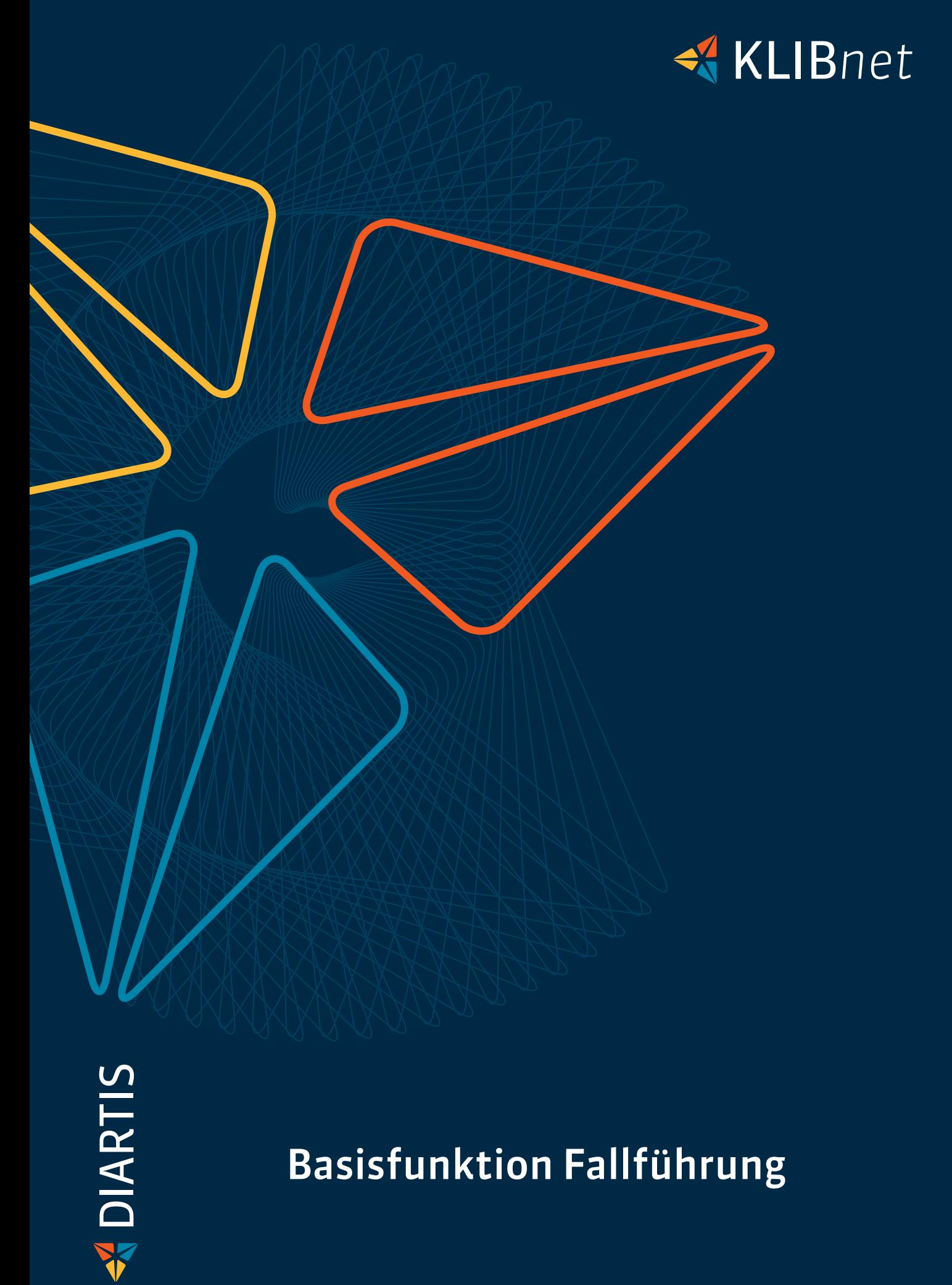

# Basisfunktion Fallführung

## Ihre Vorteile

- übersichtliche Falldokumentation
- ◆ grosse Flexibilität bei der Gestaltung der Fallarbeit

#### Weitere Module

- **►** Workflow
- $\blacktriangleright$  DokuScan
- Alimente (zum Führen einer separaten Fallführung für Schuldner/innen)

Kombinieren Sie die KLIBnet Fallführung nach Bedarf mit diesen Modulen (siehe Moduldokumentationen für Details):

Ordnen Sie alle Ihre Einträge in einem Falldossier. Gleichzeitig bestimmen Sie, welche Mitarbeitenden oder Abteilungen das Falldossier sichten können. Die Datenschutzrichtlinien Ihres Dienstes setzen wir vollständig um.

#### Übersicht und Sozialhilfe

Behalten Sie dank der vielseitigen Such- und Filtermöglichkeiten jederzeit den Überblick. Das Modul berechnet zudem automatisch Ihr SKOS-Budget. Situationsbedingte Leistungen erfassen Sie zusätzlich einfach und schnell. Per Knopfdruck erstellen Sie aus dem Budget einen Auszahlungsbeleg und ergänzen einmalige Auszahlungen wie beispielsweise KK-Selbstbehalte.

### Berufsbeistandschaft

Drucken Sie einzelne Dienstleistungen, welche den Klientinnen und Klienten verrechnet werden mit einem Zeitnachweis aus und verschicken Sie diese als Rechnung.

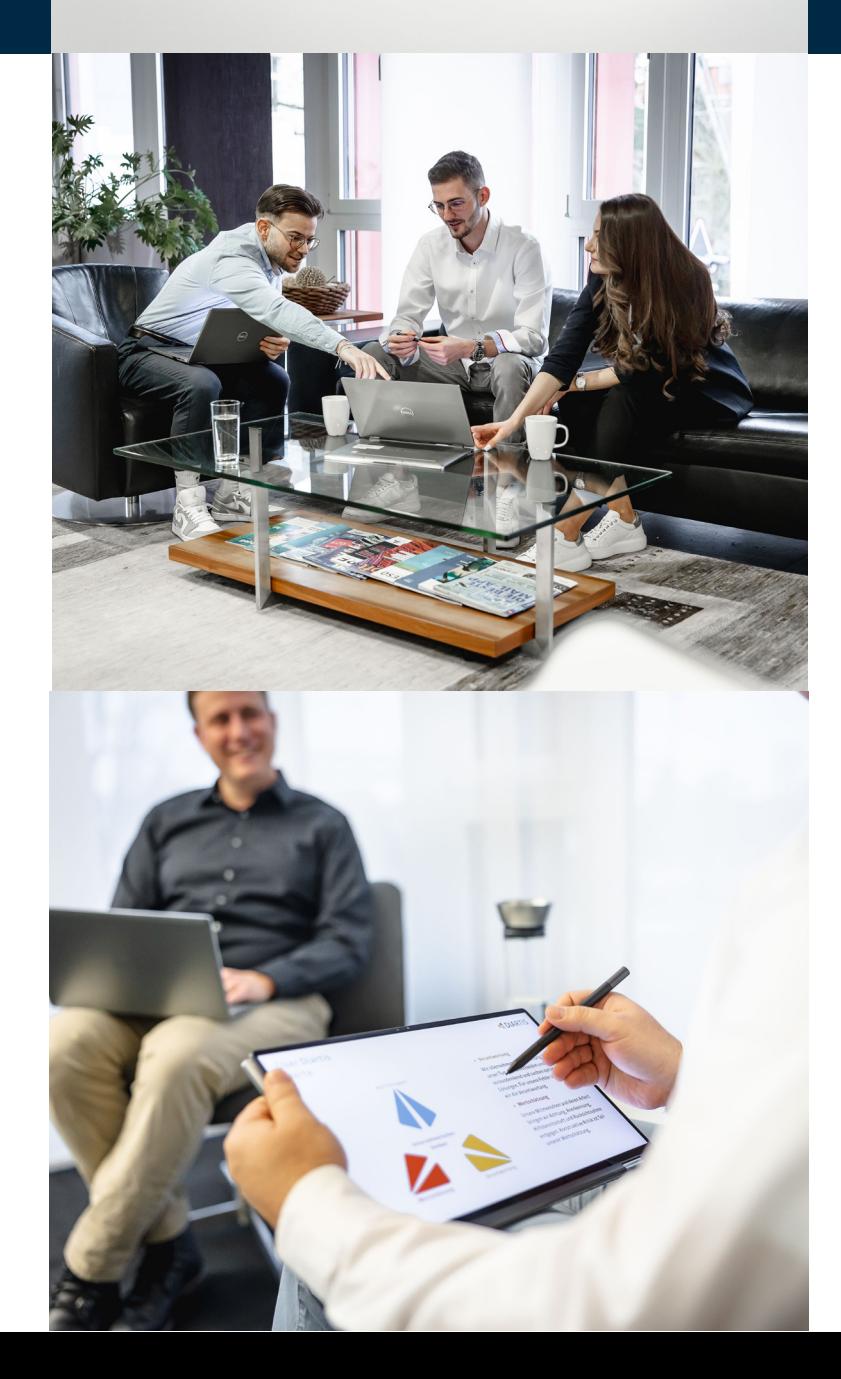

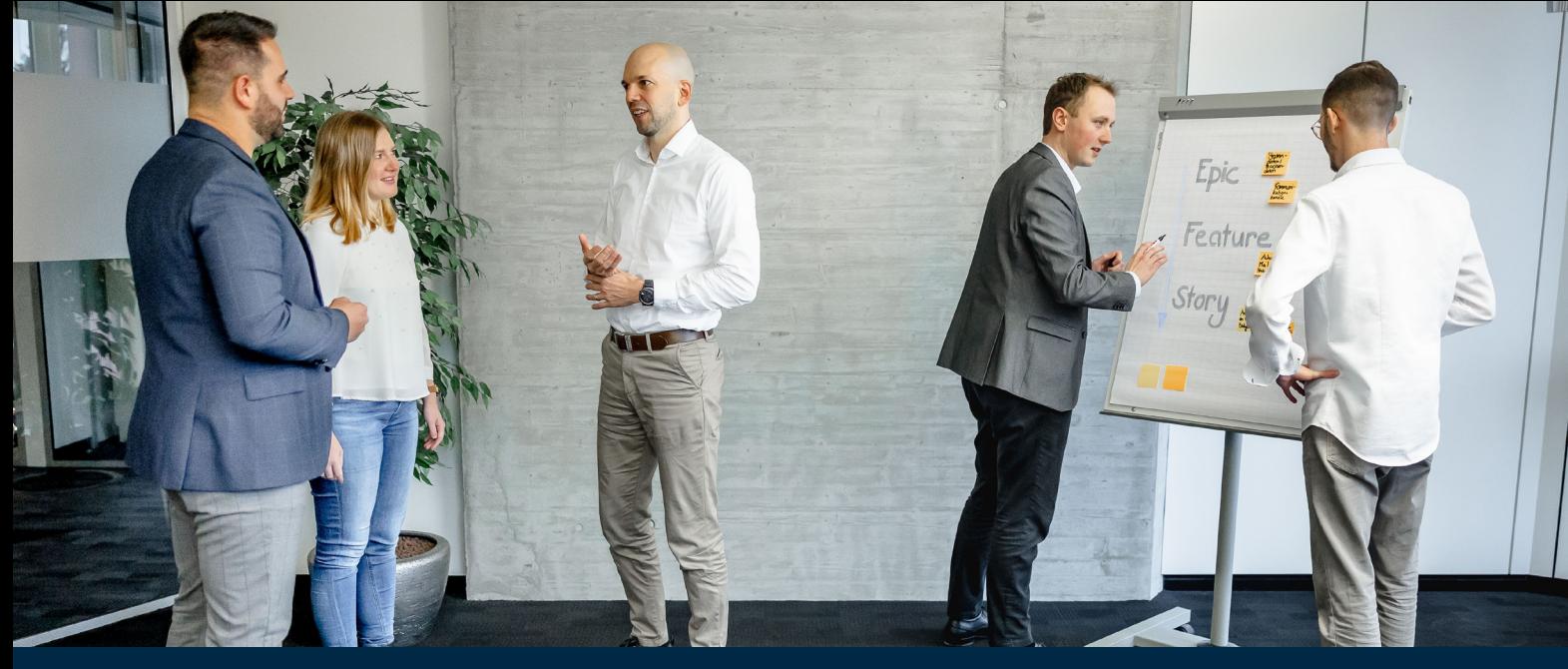

So individuell wie Ihre Klientinnen und Klienten sind, muss auch die Fallführung gestaltet sein. KLIBnet Fallführung bietet viele Möglichkeiten zur strukturierten Klientenarbeit. Zum Beispiel: Sozialhilfe und Vormundschaft.

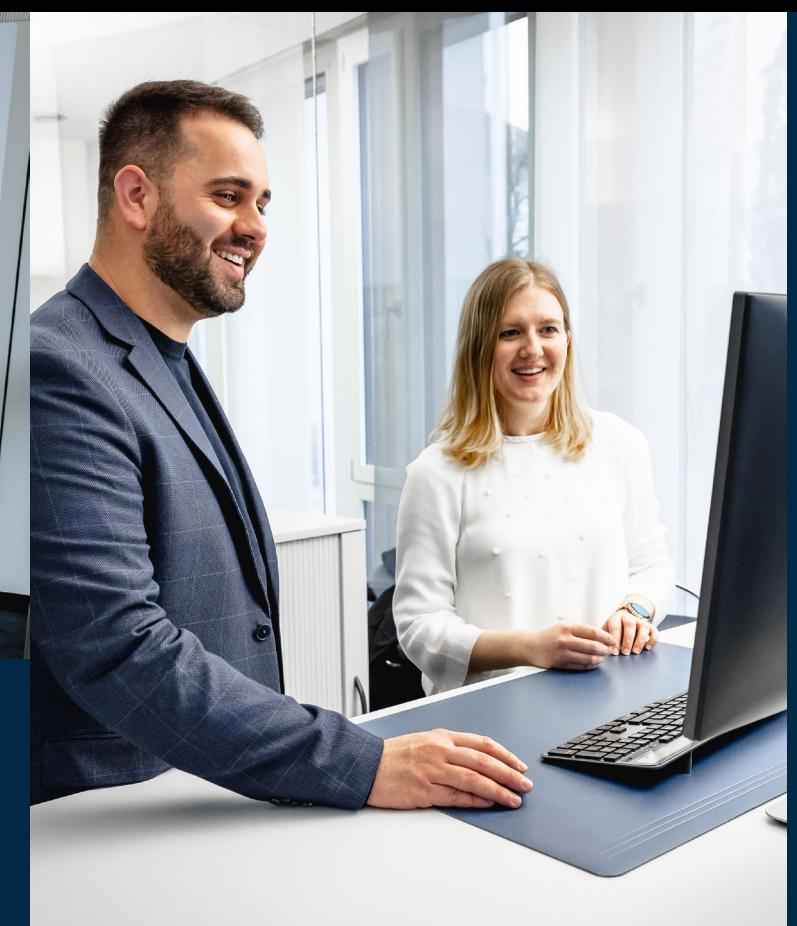

# Flexibel bei der Fallarbeit

Aktennotizen, Auszahlungsbelege, Aufträge, Probleme, Pendenzen, Zielvereinbarungen, Dokumente, Spesenerfassung oder Zeiterfassung sind frei wählbare Elemente in der Fallführung. Auf Wunsch stellt KLIBnet eine übersichtliche und strukturierte Falldokumentation zusammen.

Muss Ihr Dienst Richtlinien in der Fallführung erfüllen? Dies können sein: die periodische Abgabe eines Handlungsplanes oder wiederkehrende Anträge an die Kommission. In dem Fall erstellen Sie diese mit den einzelnen Elementen oder bilden sie auch in einem Workflow ab. So ist eine methodische Fallführung garantiert, denn Sie halten Termine ein und überarbeiten Angaben aus vorgängigen Eingaben.

In der Dokumentenverwaltung erstellen Sie Korrespondenz mittels Vorlagen. Erfasste Klientenangaben werden dabei übernommen. Eingehende Dokumente (z.B. Verfügungen der Ausgleichskasse, Mietverträge) scannen Sie einfach ein und rufen sie bei Bedarf ab. Pendenzen und Aufträge leiten Sie direkt im System anderen Mitarbeitenden weiter.

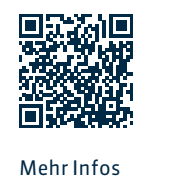

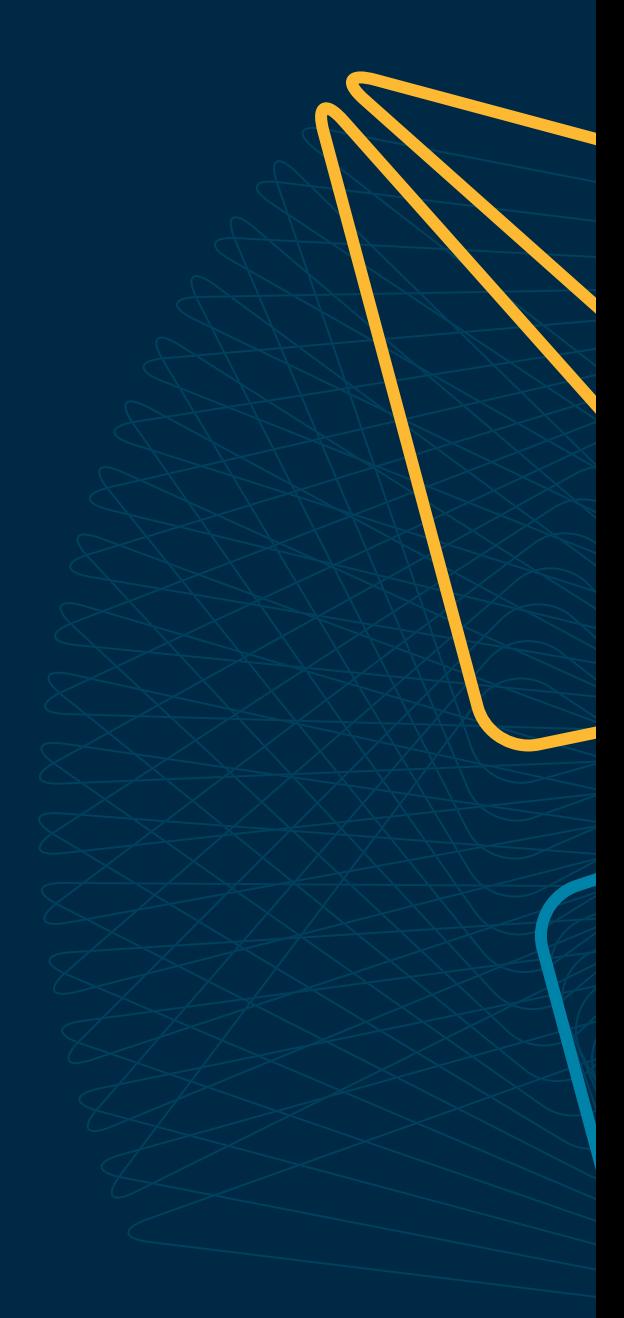

Wünschen Sie eine Beratung oder brauchen Sie Hilfe? Kontaktieren Sie uns.

Diartis AG • Bahnhofstrasse 41 • Postfach • 5600 Lenzburg 1 • T +41 56 675 50 25 • info@diartis.ch diartis.ch